## IGOMU ENE MICHELLE

## CHEMICAL ENGINEERING

17/ENG01/013

## ENGINEERING MATHEMATICS IV

### ASSIGNMENT 5

```
1ai) commandwindow
clearvars
clc
format short g
syms t kp td tp
v = kp*(1-exp(-( (t - td)/tp)))ene=xlsread('mydata','data1');
t1=ene(:,1);v=ene(:,2);V1=round(ene(900,2),1)t0=ones(length(v),1)t=[t0 t1][mcoeff, moefficient, mesid, mesidint, manova] = regress(v,t);%mcoeff
%rsquaredvalue=mcoeff(10
mcoeff
manova
kp=V1
td=-mcoeff(1)
tp = m \operatorname{coeff}(2)
```
## **OUTPUT**

 $mcoeff =$ 

#### 0.51588

#### 0.00059065

#### manova =

0.56546 1169.8 6.976e-165 0.018177

## $kp =$

0.9

#### $td =$

-0.51588

### $tp =$

## 0.00059065

## OR

```
commandwindow
clearvars
clc
format short g
ene=xlsread('mydata','data1');
t1=ene(:,1);V=ene(:,2);t0=ones(length(t1),1);
t=[t0 t1]
kp=1
Td=1Tp=1
```

```
V=kp*(1-exp(-(t1-Td)/Tp))[mcoeff,mcoeffint,mresid,mresidint,manoval=regress(V,t)]mcoeff
Kp=round(ene(900,2),1)
rsquaredvalue=manova(1)
new_coeffs=regress(V,t)
```
### **OUTPUT**

 $manova =$ 

0.0071879 6.5087 0.010899 0.0094147

 $mcoeff =$ 

0.98096

3.1707e-05

 $Kp =$ 

0.9

rsquaredvalue =

0.0071879

new\_coeffs =

0.98096

3.1707e-05

```
Aii) commandwindow
clearvars
clc
format short g
ene=xlsread('mydata','data1');
t1=ene(:,1);V=ene(:,2);t0=ones(length(t1),1);
t=[t0 t1]
initials=[1,1];
modelfun=\theta(beta,t) (beta(1) * (1-exp(-t1-beta(2))));
[mcoeff, mcoeffint, mresid, mresidint, manova] = 
nlinfit(t1,V,modelfun,initials)
mcoeff
Kp=round(ene(900,2),1)
rsquaredvalue=manova(1)
new coeffs=nlinfit(t1,V,modelfun,initials)
figure(1);
plot(t,V,'o-r')
xlabel('Time(min)')
ylabel('Volume(litre)')
legend('Experimental o Linearized')
grid on
```

```
grid minor
axis tight
```
#### **OUTPUT**

 $m$ residint  $=$ 

4.4899e-05 2.2403e-09

2.2403e-09 0.030378

manova =

0.040356

 $mcoeff =$ 

0.78355 0.31322

 $Kp =$ 

0.9

rsquaredvalue =

0.040356

new\_coeffs =

0.78355 0.31322

B)Figure(1)

commandwindow

```
clearvars
clc
format short g
syms t kp td tp
v = kp * (1-exp(-((t-td)/tp)))ene=xlsread('mydata','data1');
t1 =ene(:,1);v = ene(:,2);V1=round(ene(900,2),1)
t0=ones(length(v), 1)
t = [t0 t1][m\text{coeff}, m\text{coeff}] n \text{resid}, m\text{resid}, m\text{mod} = n \text{ergens}(v,t);
%mcoeff
%rsquaredvalue=mcoeff(1)
mcoeff
manova
kp=V1
td=-mcoeff(1)
tp=mcoeff(2)
figure(1)
\texttt{plot(t,v(:,1), 'o-r');}xlabel('Time(min)')
ylabel('Volume(litre)')
legend('Experimental o Linearized')
grid on
grid minor
axis tight
Figure 2
commandwindow
clearvars
clc
format short g
ene=xlsread('mydata','data1');
t1=ene(:,1);V=ene(:,2);t0=ones(length(t1),1);
t=[t0 t1]
initials=[1,1];
modelfun=\mathcal{Q}(beta,t) (beta,t) (beta(1)*(1-exp(-t1-beta(2))));
[mcoeff, mcoeffint, mresid, mresidint, manova] = 
nlinfit(t1,V,modelfun,initials)
mcoeff
rsquaredvalue=manova(1)
new coeffs=nlinfit(t1,V,modelfun,initials)
figure(1);
plot(t,V,'o-b')
xlabel('Time(min)')
ylabel('Volume(litre)')
```
legend('Experimental o Non-Linear')

grid on grid minor axis tight

# **OUTPUT**

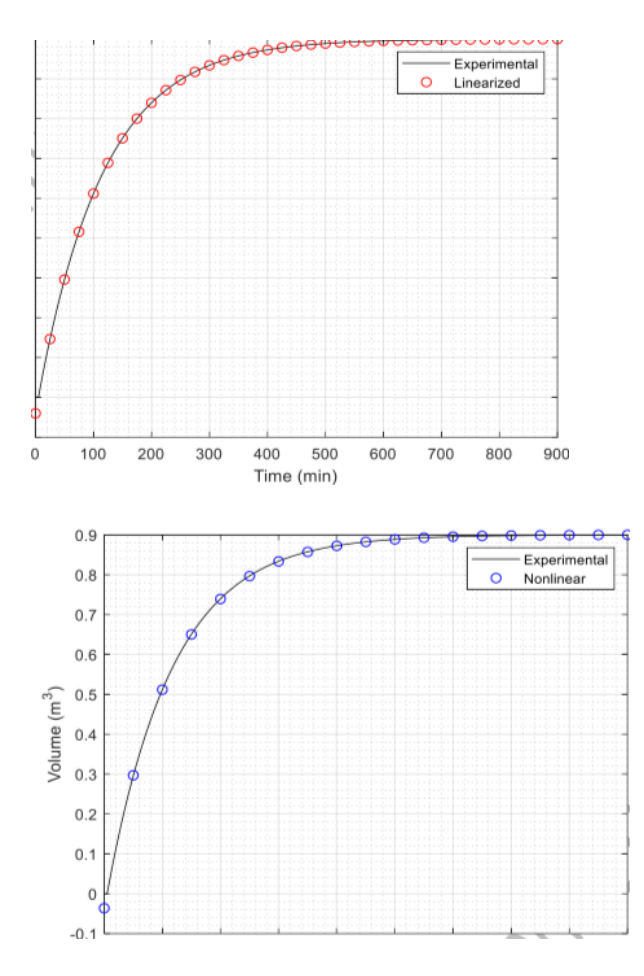